**Common Stage Amplifiers Formulas...** 1/10

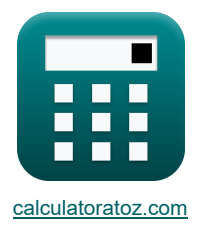

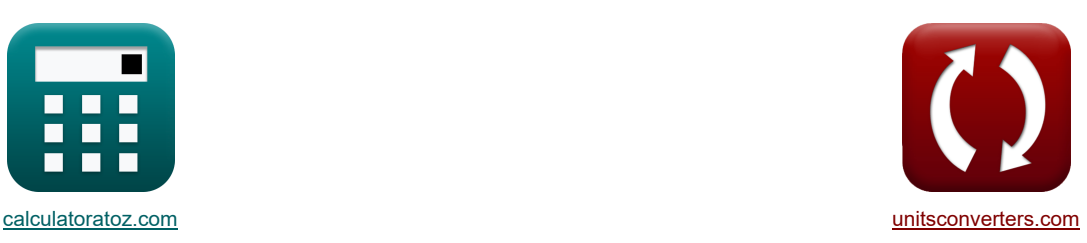

# **Amplificadores de etapa comunes Fórmulas**

¡Ejemplos!

**Example 10** iCalculadoras! The conversiones! **• iConversiones!** • iConversiones!

Marcador **[calculatoratoz.com](https://www.calculatoratoz.com/es)**, **[unitsconverters.com](https://www.unitsconverters.com/es)**

Cobertura más amplia de calculadoras y creciente - **¡30.000+ calculadoras!** Calcular con una unidad diferente para cada variable - **¡Conversión de unidades integrada!** La colección más amplia de medidas y unidades - **¡250+ Medidas!**

¡Siéntete libre de COMPARTIR este documento con tus amigos!

*[Por favor, deje sus comentarios aquí...](https://docs.google.com/forms/d/e/1FAIpQLSf4b4wDgl-KBPJGChMJCxFlqrHvFdmw4Z8WHDP7MoWEdk8QOw/viewform?usp=pp_url&entry.1491156970=Amplificadores%20de%20etapa%20comunes%20F%C3%B3rmulas)*

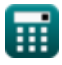

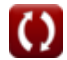

## **Lista de 26 Amplificadores de etapa comunes Fórmulas**

## **[Calculadora abierta](https://www.calculatoratoz.com/es/amplifier-bandwidth-in-discrete-circuit-amplifier-calculator/Calc-23073)  [Calculadora abierta](https://www.calculatoratoz.com/es/high-frequency-band-given-complex-frequency-variable-calculator/Calc-26623)  [Calculadora abierta](https://www.calculatoratoz.com/es/bypass-capacitance-of-cs-amplifier-calculator/Calc-26635)  [Calculadora abierta](https://www.calculatoratoz.com/es/input-capacitance-in-high-frequency-gain-of-ce-amplifier-calculator/Calc-25824)  [Calculadora abierta](https://www.calculatoratoz.com/es/open-circuit-time-constant-in-high-frequency-response-of-cg-amplifier-calculator/Calc-26699)  Amplificadores de etapa comunes 1) Ancho de banda del amplificador en amplificador de circuito discreto**   $f_{\mathbf{k}}$   $\overline{\mathrm{BW} = \mathrm{f}_{\mathrm{h}} - \mathrm{f}_{\mathrm{L}}}$  $\overline{\text{ex}}$  0.25Hz = 100.50Hz - 100.25Hz **2) Banda de alta frecuencia dada variable de frecuencia compleja**   $f$ **x**  $A_m =$ **ex**  $12.19146dB = \frac{1}{4} \frac{\left(1 + \left(\frac{50Hz}{36.75Hz}\right)\right) \cdot \left(1 + \left(\frac{50Hz}{0.112Hz}\right)\right)}{\frac{50Hz}{1.12Hz}}$ **3) Capacitancia de derivación del amplificador CS**   $f_{\mathbf{x}}$   $C_{\mathrm{s}} = \frac{1}{\sqrt{1-\sum_{k=1}^{n} a_k}}$ **ex** 25.99935μF =  $\frac{1}{25.25}$ **4) Capacitancia de entrada en ganancia de alta frecuencia del amplificador CE**  $\mathbf{f} \mathbf{x} \left[ C_i = C_{cb} + C_{be} \cdot (1 + (g_m \cdot R_L)) \right]$ **ex**  $520.104\mu F = 300\mu F + 27\mu F \cdot (1 + (4.8\text{mS} \cdot 1.49\text{k}\Omega))$ **5) Constante de tiempo de circuito abierto en la respuesta de alta frecuencia del amplificador CG**   $f_{\textbf{X}}\textbf{T}_{\text{oc}} = \text{C}_{\text{gs}}\cdot\left(\frac{1}{\textbf{R}}\right)$  ${\rm (e\,s)}\,0.006309{\rm s}=2.6{\rm \mu F}\cdot\left(\frac{1}{1.25{\rm k}\Omega}+4.8{\rm mS}\right)+(2.889{\rm \mu F}+1.345{\rm \mu F})\cdot1.49{\rm k}\Omega$  $\left(1+\left(\frac{\mathrm{f}_{3\mathrm{dB}}}{\mathrm{f}_{\mathrm{t}}}\right)\right)\cdot\left(1+\left(\frac{\mathrm{f}_{3\mathrm{dB}}}{\mathrm{f}_{\mathrm{o}}}\right)\right)\Big|$  $\left(1+\left(\frac{\mathrm{f}_{3\mathrm{dB}}}{\mathrm{f}_{\mathrm{p}}}\right)\right)\cdot\left(1+\left(\frac{\mathrm{f}_{3\mathrm{dB}}}{\mathrm{f}_{\mathrm{p2}}}\right)\right)\Bigg\vert$  $\vert$  (  $\sqrt{\frac{1}{2}}$ <br>  $\frac{46 \text{dB}}{1}$ <br>  $\frac{1}{35 \mu \text{F}}$ <br>  $\frac{1}{35 \mu \text{F}}$ <br>  $\frac{1}{2 \text{ch}} + \frac{1}{4 \mu \text{F}} =$ <br>  $\frac{1}{2 \text{ch}} + \frac{1}{2 \text{ch}}$ <br>  $\frac{1}{2 \text{ch}} + \frac{1}{2 \text{ch}}$ <br>  $\frac{1}{2 \text{ch}} + \frac{1}{2 \text{ch}}$ <br>  $\frac{1}{2 \text{ch}} + \frac{1}{2 \text{ch}}$  $\left(1+\left(\frac{50\text{Hz}}{36.532\text{Hz}}\right)\right) \cdot \left(1+\left(\frac{50\text{Hz}}{25\text{Hz}}\right)\right)$  $\frac{1}{1}$  $\sqrt{\frac{2}{\pi}}$  deriv<br>algebra  $\frac{1}{30.7}$ <br>and  $\frac{1}{30.7}$ <br>algebra  $\frac{1}{10.7}$  $\overline{{\rm f}_{\rm tm}\cdot {\rm R}_{\rm sig}}$  $30.77\text{Hz} \cdot 1.25\text{k}\Omega$  $\frac{1}{\rm R_{\rm sig}} + \rm g_{\rm m} \bigg) + \left( \rm C_{\rm t} + \rm C_{\rm gd} \right) \cdot \rm R_{\rm L} \bigg| \ ,$

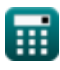

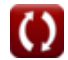

**Common Stage Amplifiers Formulas...** 3/10

6) Constante de tiempo de circuito abieto entre la puerta y el drenaje del amplificador de puerta común (**B**  
\n
$$
\overline{R}_{\rm loc} = (\overline{C}_{\rm t} + \overline{C}_{\rm gd}) \cdot R_{\rm L}
$$
\n**Caiculadora abierta (**B**)  
\n7) Constante de tiempo efectiva de alta frecuencia del amplificador  $\overline{CE}$   
\n7) Constante de tiempo efectiva de alta frecuencia del amplificador  $\overline{CE}$   
\n8.542055s = 27<sub>1</sub>F · 1.25kQ + (300<sub>1</sub>F · (1.25kQ · (1 + g<sub>m</sub> · R<sub>L</sub>) + R<sub>L</sub>)) + (C<sub>t</sub> · R<sub>L</sub>)  
\n8) Corriente de prebeha en el método de constants de tiempo de circuito abierto del amplificador  $\overline{CS}$   
\n8. 
$$
i_x = g_m \cdot V_{gs} + \frac{v_x + V_{gs}}{R_L}
$$
\n9) Frecuencia de transmission coro del amplificador  $\overline{CS}$   
\n9) Frecuencia de transmission coro del amplificador  $\overline{CS}$   
\n10) Frecuencia superior de 3 dB del amplificador  $\overline{CS}$   
\n11.25kQ  
\n12.30.76923Hz = 
$$
\frac{1}{26\mu\text{F} \cdot 1.25\text{k}\Omega}
$$
\n13.22V + 4V  
\n14.32V + 4V  
\n15.40B = 2 · π · A<sub>1f</sub>  
\n16. 30.76923Hz = 
$$
\frac{1}{26\mu\text{F} \cdot 1.25\text{k}\Omega}
$$
\n17.256637Hz = 2 · π · 0.20  
\n18.369397 = 
$$
\frac{1}{2.36937} = \frac{3.691}{0.998}
$$**

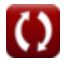

**[Calculadora abierta](https://www.calculatoratoz.com/es/high-frequency-gain-of-ce-amplifier-calculator/Calc-25819)** 

**[Calculadora abierta](https://www.calculatoratoz.com/es/mid-band-gain-of-ce-amplifier-calculator/Calc-25813)** 

**[Calculadora abierta](https://www.calculatoratoz.com/es/midband-gain-of-cs-amplifier-calculator/Calc-25281)** 

**[Calculadora abierta](https://www.calculatoratoz.com/es/load-resistance-of-cg-amplifier-calculator/Calc-25814)** 

**[Calculadora abierta](https://www.calculatoratoz.com/es/input-resistance-of-cg-amplifier-calculator/Calc-26706)** 

#### **12) Ganancia de alta frecuencia del amplificador CE**

$$
\textit{fs}\left[A_{hf}=\frac{f_{u3dB}}{2\cdot\pi}\right]
$$

$$
\boxed{\text{ex}} 0.200058 = \frac{1.257 \text{Hz}}{2 \cdot \pi}
$$

**13) Ganancia de banda media del amplificador CE** 

$$
\kappa \boxed{\text{A}_{\text{mid}} = \frac{\text{V}_{\text{out}}}{\text{V}_{\text{th}}}}
$$
\n
$$
\text{ex } 32.01335 = \frac{28.78 \text{V}}{0.899 \text{V}}
$$

**14) Ganancia de banda media del amplificador CS** 

$$
\begin{aligned} \mathbf{f} \mathbf{x} \overline{\begin{bmatrix} \mathbf{A}_{\rm mid} = \frac{\mathbf{V}_{\rm out}}{\mathbf{V'}_{\rm sig}} \end{bmatrix}} \\ \mathbf{ex} \overline{\begin{bmatrix} 32.01335 = \frac{28.78 \text{V}}{0.899 \text{V}} \end{bmatrix}} \end{aligned}
$$

**15) Resistencia de carga del amplificador CG** 

$$
\boldsymbol{\kappa} \fbox{R}_{\mathrm{L}} = \text{R}_{\mathrm{t}} \cdot \left( 1 + \left( \text{g}_{\mathrm{m}} \cdot \text{R}_{\mathrm{in}} \right) \right) - \text{R}_{\mathrm{in}} \bigg]
$$

 $\boxed{\mathbf{ex}}$  1.49712k $\Omega = 0.480\text{k}\Omega\cdot(1+(4.8\text{mS}\cdot0.78\text{k}\Omega))-0.78\text{k}\Omega$ 

**16) Resistencia de carga del amplificador CS**

$$
\mathbf{R}_{\rm L} = \left(\frac{V_{\rm out}}{g_{\rm m} \cdot V_{\rm gs}}\right)
$$
\n
$$
\mathbf{R}_{\rm L} = \left(\frac{V_{\rm out}}{g_{\rm m} \cdot V_{\rm gs}}\right)
$$
\n
$$
\mathbf{R}_{\rm R} = \left(\frac{28.78 \text{V}}{4.8 \text{mS} \cdot 4 \text{V}}\right)
$$

**17) Resistencia de entrada del amplificador CG**

$$
\begin{aligned} &\textbf{R}_{\mathrm{t}}=\frac{R_{\mathrm{in}}+R_{\mathrm{L}}}{1+\left(g_{\mathrm{m}}\cdot R_{\mathrm{in}}\right)}\\ &\textbf{ex}\ 0.478499k\Omega=\frac{0.78k\Omega+1.49k\Omega}{1+(4.8\mathrm{mS}\cdot0.78k\Omega)} \end{aligned}
$$

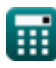

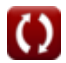

**Common Stage Amplifiers Formulas...** 5/10

**18) Resistencia de señal equivalente del amplificador CS** 

$$
\begin{array}{|c|l|}\hline \text{R}^2_{sig} = \frac{1}{\left(\frac{1}{\mathrm{R}_{sig}} + \frac{1}{\mathrm{R}_{out}}\right)} \\\\ \hline \text{Q}^2_{ig} = \frac{1}{\left(\frac{1}{1.25 \mathrm{k\Omega}} + \frac{1}{1.508 \mathrm{k\Omega}}\right)} \\\\ \hline \text{R}_G = \mathrm{R}_{sig} \cdot \left(1 + \mathrm{g}_m \cdot \mathrm{R}_L\right) + \mathrm{R}_L \\\\ \hline \text{Q}^2_{ig} = \mathrm{R}_{sig} \cdot \left(1 + \mathrm{g}_m \cdot \mathrm{R}_L\right) + \mathrm{R}_L \\\\ \hline \text{Q}^2_{ig} = \mathrm{R}_{sig} \cdot \left(1 + \mathrm{g}_m \cdot \mathrm{R}_L\right) + \mathrm{R}_L \\\\ \hline \text{Q}^2_{ig} = \mathrm{R}_{sig} \cdot \left(1 + \mathrm{g}_m \cdot \mathrm{R}_L\right) + \mathrm{R}_L \\\\ \hline \text{Q}^2_{ig} = \mathrm{R}_{sig} \cdot \left(1 + 4.8 \mathrm{m} \mathrm{S} \cdot 1.49 \mathrm{k} \Omega\right) + \mathrm{1.49 k} \Omega \\\\ \hline \text{Q}^2_{ig} = \mathrm{R}_{ig} \cdot \frac{\mathrm{G}^2_{ig}}{\mathrm{R}_{ig}^2} \\\\ \hline \text{Q}^2_{ig} = \frac{\mathrm{V}_{x}}{\mathrm{R}_{ig}} \\\\ \hline \text{Q}^2_{ig} = \frac{\mathrm{V}_{x}}{\mathrm{R}_{ig}} \\\\ \hline \text{Q}^2_{ig} = \mathrm{R}_{ig} \times \mathrm{R}_{ig} \times \mathrm{R}_{ig} \\\\ \hline \text{Q}^2_{ig} = \mathrm{R}_{ig} \times \mathrm{R}_{ig} \times \mathrm{R}_{ig} \times \mathrm{R}_{ig} \\\\ \hline \text{Q}^2_{ig} = \mathrm{R}_{ig} \times \mathrm{R}_{ig} \times \mathrm{R}_{ig} \\\\ \hline \text{Q}^2_{ig} = \mathrm{R}_{ig} \times \mathrm{R}_{ig} \times \mathrm{R}_{ig} \\\\ \hline \text{Q}^2_{ig} = \mathrm{R}_{ig} \times \mathrm{R}_{ig} \times \mathrm{R}_{ig} \\\\ \hline \text{Q}^2_{ig} = \mathrm{R}_{ig} \times \mathrm{R}_{ig} \times
$$

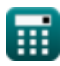

 $\boldsymbol{\Omega}$ 

*Common Stage Amplifiers Formulas...* 6/10

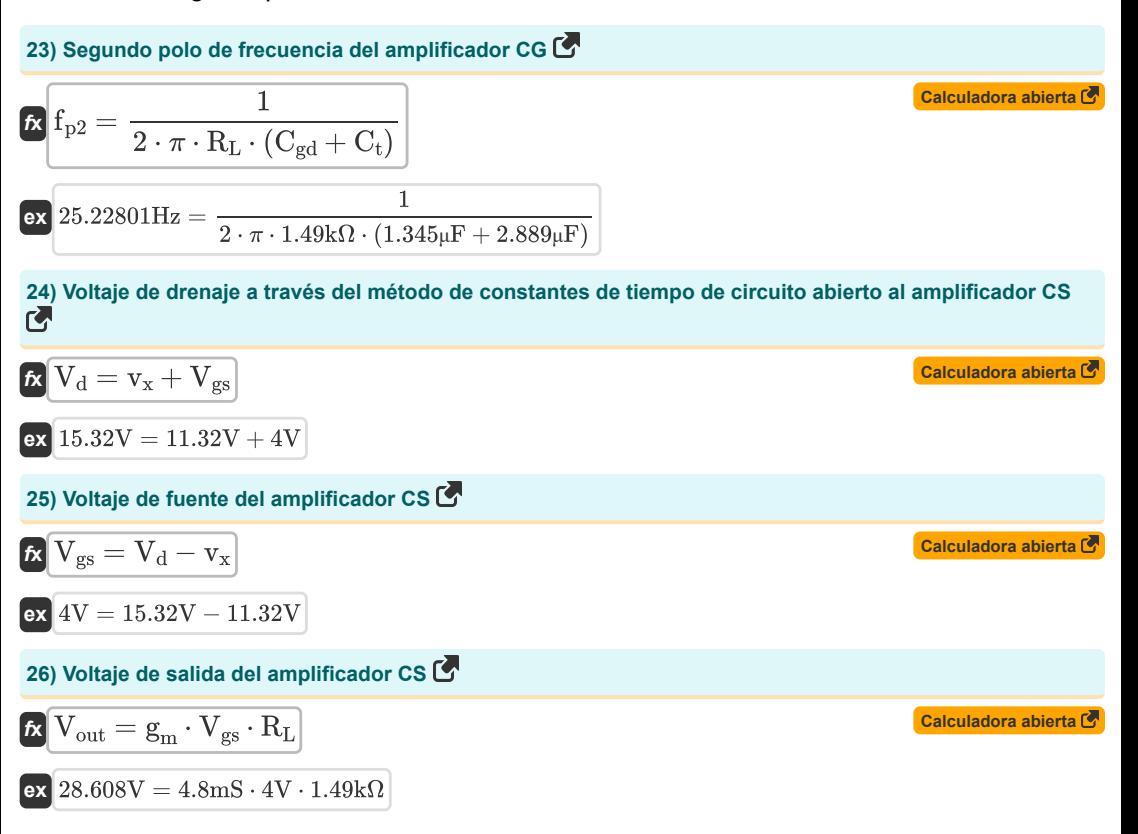

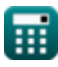

## **Variables utilizadas**

- **Ahf** Respuesta de alta frecuencia
- **A<sup>i</sup>** Ganancia de corriente
- **A<sup>m</sup>** Ganancia del amplificador en banda media *(Decibel)*
- **Amid** Ganancia de banda media
- **A<sup>p</sup>** Ganancia de potencia
- **A<sup>v</sup>** Ganancia de voltaje
- **BW** Ancho de banda del amplificador *(hercios)*
- **Cbe** Capacitancia del emisor base *(Microfaradio)*
- **Ccb** Capacitancia de unión de base de colector *(Microfaradio)*
- **Cgd** Capacitancia de puerta a drenaje *(Microfaradio)*
- **Cgs** Capacitancia de puerta a fuente *(Microfaradio)*
- **C<sup>i</sup>** Capacitancia de entrada *(Microfaradio)*
- **C<sup>s</sup>** Condensador de derivación *(Microfaradio)*
- **C<sup>t</sup>** Capacidad *(Microfaradio)*
- **f3dB** Frecuencia de 3dB *(hercios)*
- **f<sup>h</sup>** Alta frecuencia *(hercios)*
- **f<sup>L</sup>** Baja frecuencia *(hercios)*
- **f<sup>o</sup>** Frecuencia observada *(hercios)*
- **f<sup>p</sup>** Frecuencia polar *(hercios)*
- **fp2** Frecuencia del segundo polo *(hercios)*
- **f t** Frecuencia *(hercios)*
- **f tm** Frecuencia de transmisión *(hercios)*
- **fu3dB** Frecuencia superior de 3 dB *(hercios)*
- **g<sup>m</sup>** Transconductancia *(milisiemens)*
- **i<sup>x</sup>** Corriente de prueba *(Miliamperio)*
- **R<sup>c</sup>** Resistencia del coleccionista *(kilohmios)*
- **Rin** Resistencia de entrada finita *(kilohmios)*
- **R<sup>L</sup>** Resistencia de carga *(kilohmios)*
- **Rout** Resistencia de salida *(kilohmios)*
- **Rsig** Resistencia de la señal *(kilohmios)*

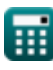

#### **Common Stage Amplifiers Formulas...** 8/10

- **R'sig** Resistencia interna de señal pequeña *(kilohmios)*
- **R<sup>t</sup>** Resistencia *(kilohmios)*
- **Toc** Constante de tiempo de circuito abierto *(Segundo)*
- **V<sup>d</sup>** Voltaje de drenaje *(Voltio)*
- **Vgs** Puerta a voltaje de fuente *(Voltio)*
- **Vout** Tensión de salida *(Voltio)*
- **V'sig** Pequeño voltaje de señal *(Voltio)*
- **Vth** Voltaje umbral *(Voltio)*
- **v<sup>x</sup>** Voltaje de prueba *(Voltio)*
- **<sup>H</sup>** Constante de tiempo efectiva de alta frecuencia *(Segundo)*

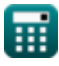

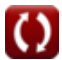

### **Constantes, funciones, medidas utilizadas**

- Constante: **pi**, 3.14159265358979323846264338327950288 *Archimedes' constant*
- Función: **sqrt**, sqrt(Number) *Square root function*
- Medición: **Tiempo** in Segundo (s) *Tiempo Conversión de unidades*
- Medición: **Corriente eléctrica** in Miliamperio (mA) *Corriente eléctrica Conversión de unidades*
- Medición: **Frecuencia** in hercios (Hz) *Frecuencia Conversión de unidades*
- Medición: **Capacidad** in Microfaradio (μF) *Capacidad Conversión de unidades*
- Medición: **Resistencia electrica** in kilohmios (kΩ) *Resistencia electrica Conversión de unidades*
- Medición: **Conductancia eléctrica** in milisiemens (mS) *Conductancia eléctrica Conversión de unidades*
- Medición: **Potencial eléctrico** in Voltio (V) *Potencial eléctrico Conversión de unidades*
- Medición: **Sonido** in Decibel (dB) *Sonido Conversión de unidades*

*Common Stage Amplifiers Formulas...* 10/10

### **Consulte otras listas de fórmulas**

**Amplificadoresde etapa comunes Fórmulas**  $\bullet$  **Amplificadores multietapa Fórmulas** 

¡Siéntete libre de COMPARTIR este documento con tus amigos!

#### **PDF Disponible en**

[English](https://www.calculatoratoz.com/PDF/Nodes/11289/Common-stage-amplifiers-Formulas_en.PDF) [Spanish](https://www.calculatoratoz.com/PDF/Nodes/11289/Common-stage-amplifiers-Formulas_es.PDF) [French](https://www.calculatoratoz.com/PDF/Nodes/11289/Common-stage-amplifiers-Formulas_fr.PDF) [German](https://www.calculatoratoz.com/PDF/Nodes/11289/Common-stage-amplifiers-Formulas_de.PDF) [Russian](https://www.calculatoratoz.com/PDF/Nodes/11289/Common-stage-amplifiers-Formulas_ru.PDF) [Italian](https://www.calculatoratoz.com/PDF/Nodes/11289/Common-stage-amplifiers-Formulas_it.PDF) [Portuguese](https://www.calculatoratoz.com/PDF/Nodes/11289/Common-stage-amplifiers-Formulas_pt.PDF) [Polish](https://www.calculatoratoz.com/PDF/Nodes/11289/Common-stage-amplifiers-Formulas_pl.PDF) [Dutch](https://www.calculatoratoz.com/PDF/Nodes/11289/Common-stage-amplifiers-Formulas_nl.PDF)

*12/17/2023 | 1:24:17 PM UTC [Por favor, deje sus comentarios aquí...](https://docs.google.com/forms/d/e/1FAIpQLSf4b4wDgl-KBPJGChMJCxFlqrHvFdmw4Z8WHDP7MoWEdk8QOw/viewform?usp=pp_url&entry.1491156970=Amplificadores%20de%20etapa%20comunes%20F%C3%B3rmulas)*

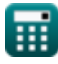

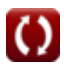